# Сервисы сети Файловые архивы

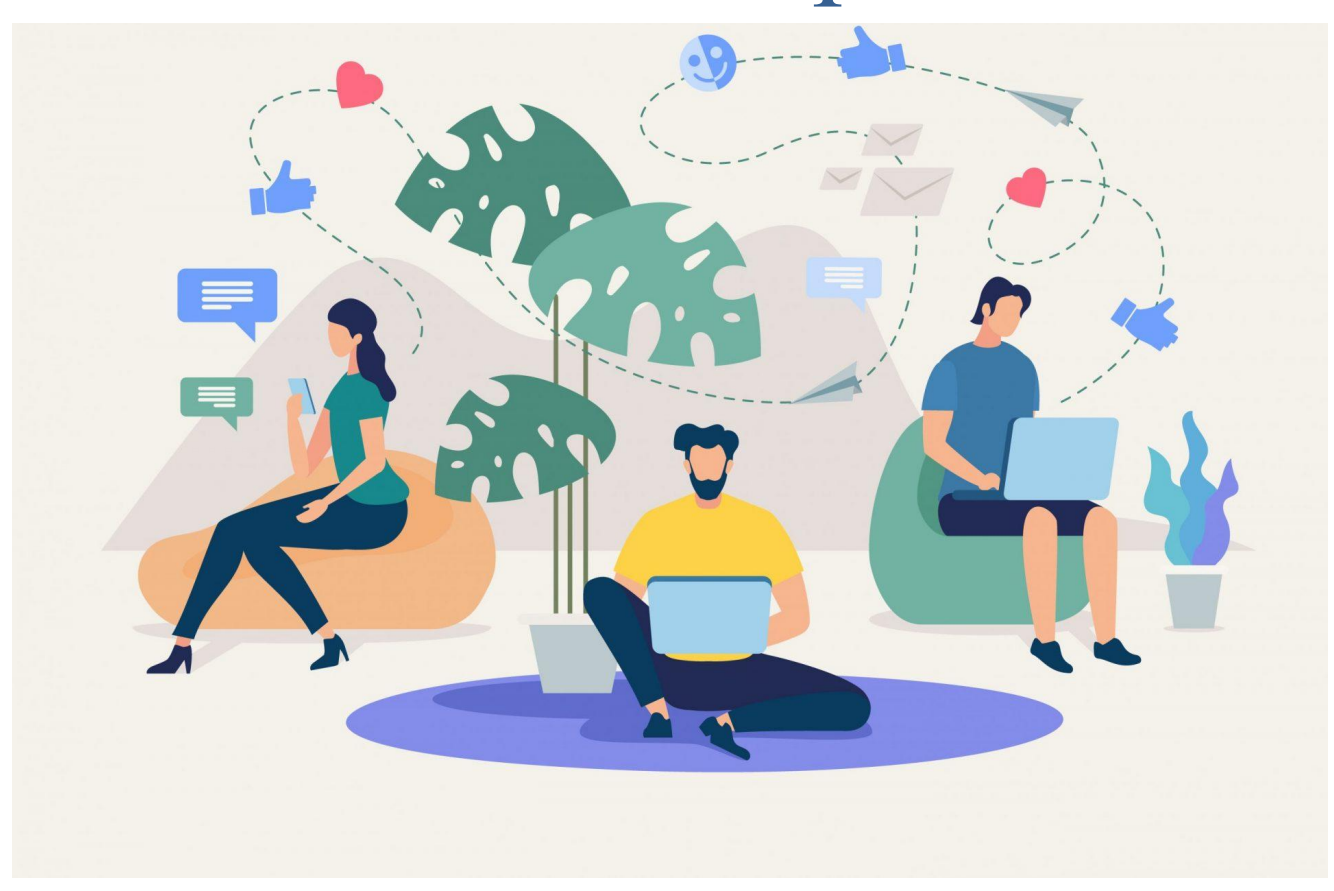

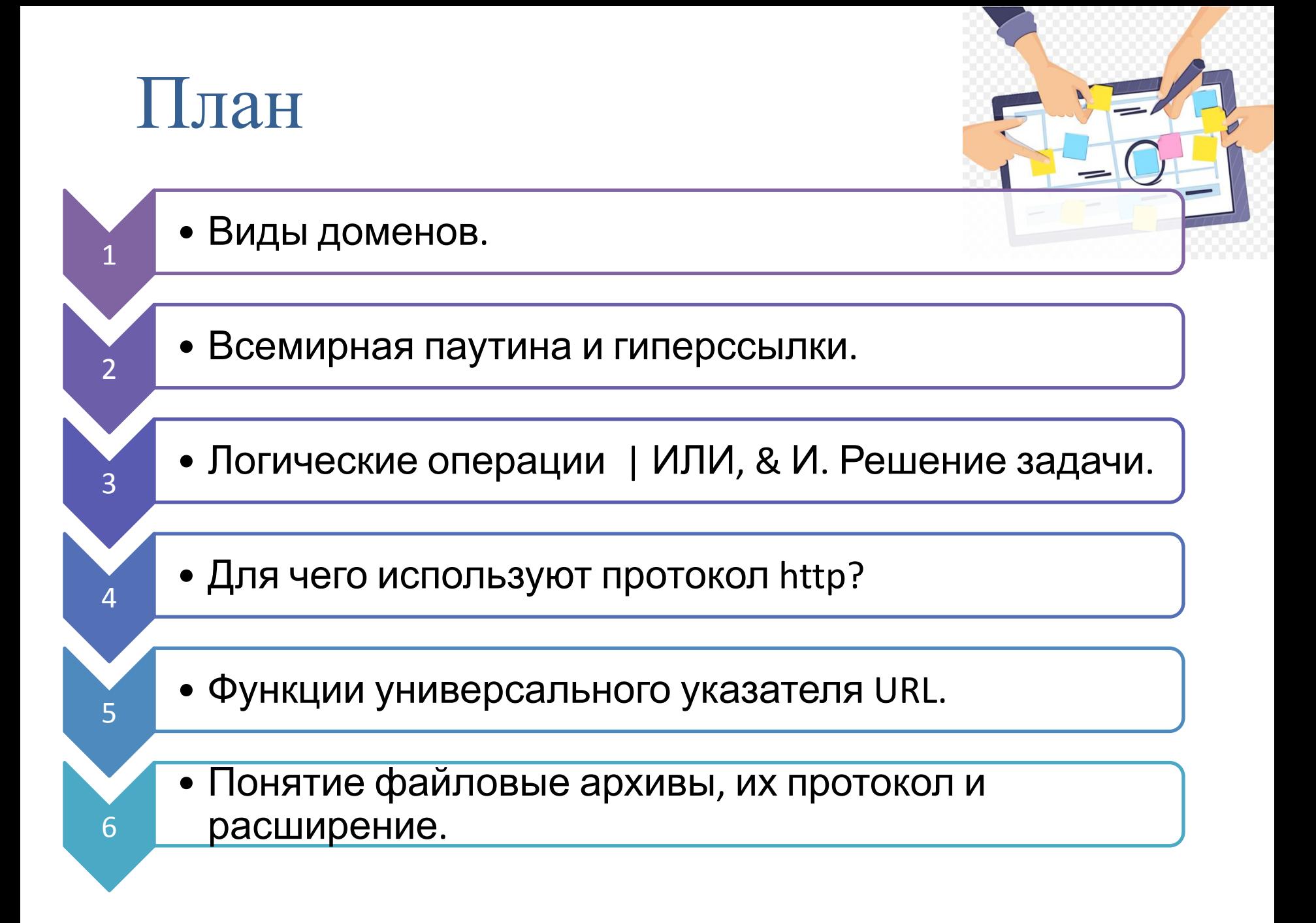

#### Решение задачи с помощью **кругов Эйлера**

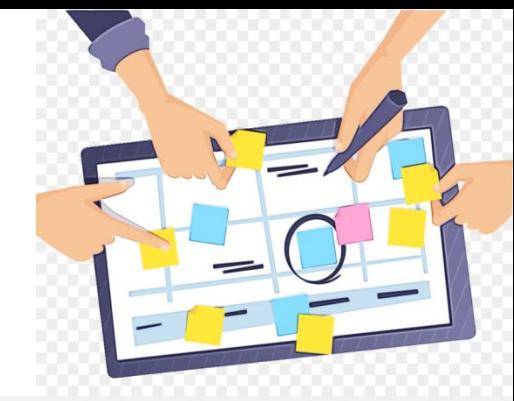

Даны запросы к поисковому серверу. Для обозначения логической операции ИЛИ в запросах используется символ «|», а для логической операции И - символ «&».

1) Лабрадор | Ретривер | Уход 2) Лабрадор & Характер & Уход 3) Лабрадор | Ретривер 4) Лабрадор & Ретривер

Нужно изобразить графически количество страниц, которые найдёт поисковый сервер по каждому запросу. Расположить номера запросов в порядке возрастания количества страниц, которые найдёт поисковый сервер по каждому запросу.

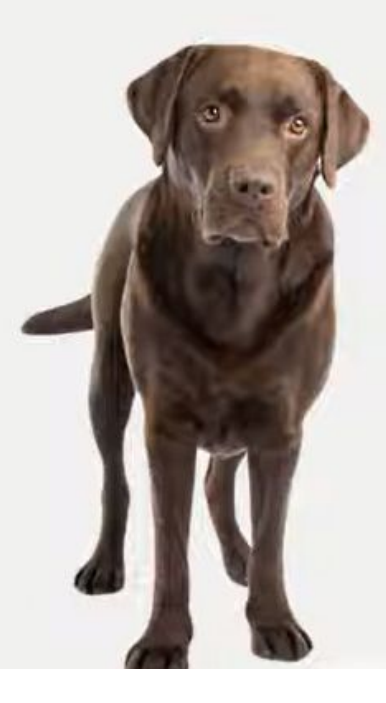

### Логическая операция | ИЛИ

1) Лабрадор | Ретривер | Уход

Здесь используется логическая операция ИЛИ, которая по определению означает логическое сложение.

По своему применению максимально приближённая к союзу «или» в смысле «или то, или это, или оба сразу».

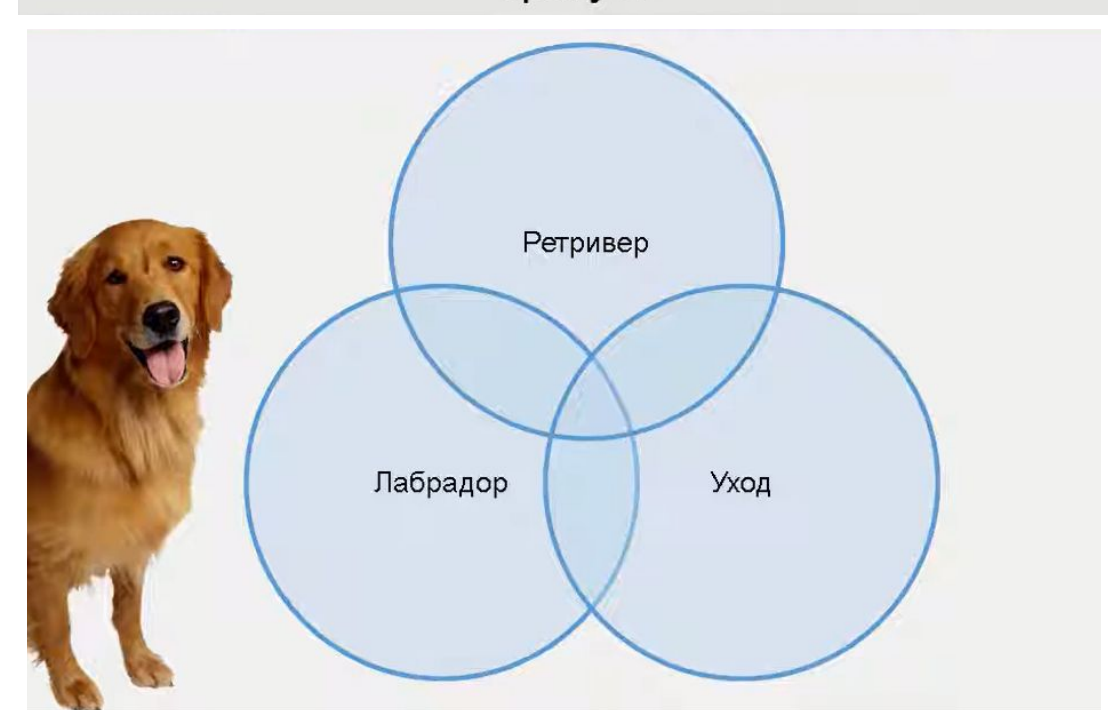

#### Логическая операция & И 2) Лабрадор & Характер & Уход

Здесь используется логическая операция И, которая по применению максимально приближена к союзу «и». То есть это погическое умножение или, другими словами, пересечение.

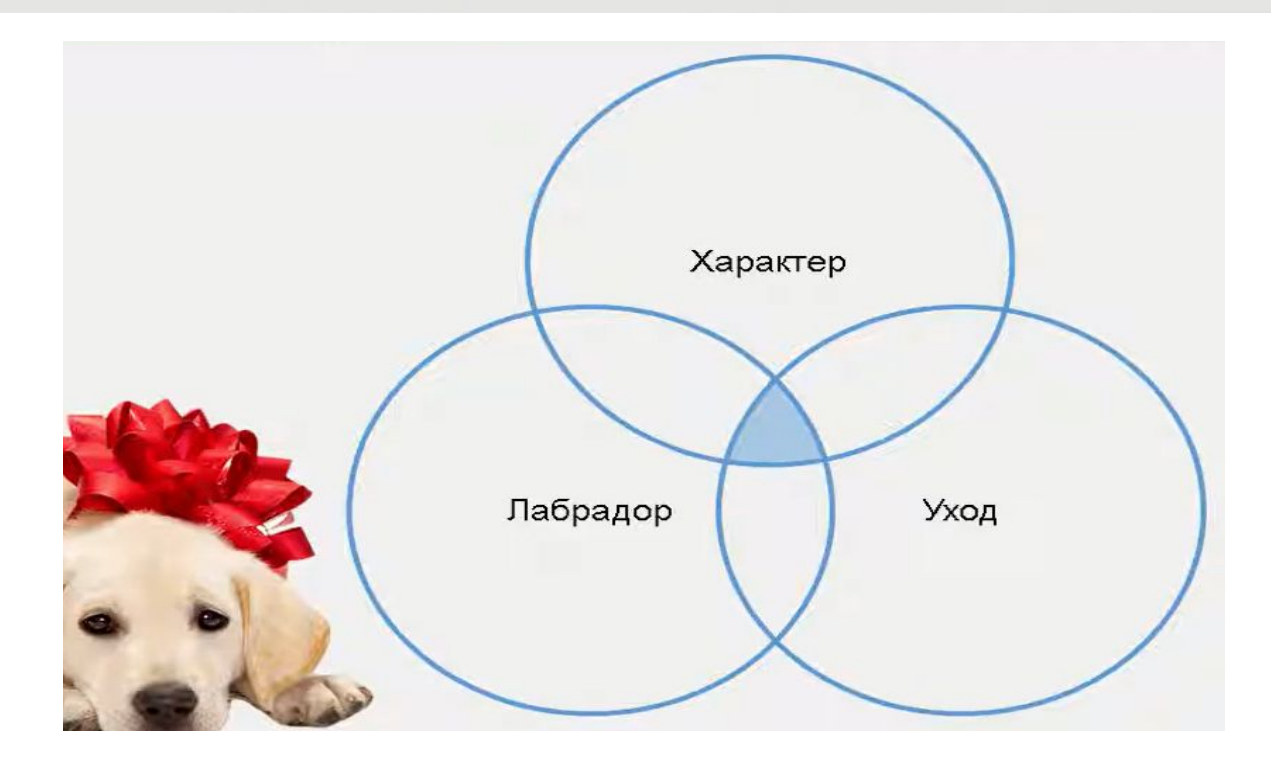

#### Решение

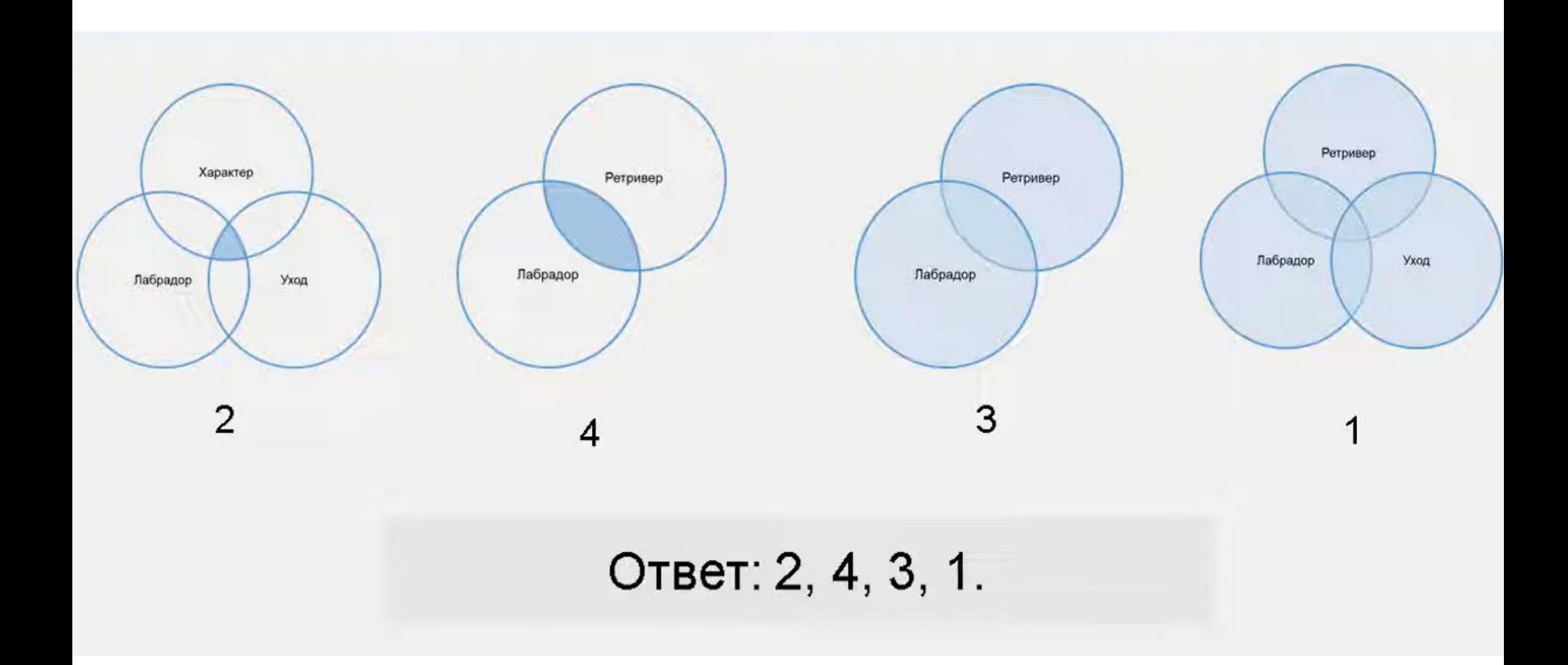

## Домашнее задание

- Решите задачу:
- Даны запросы к поисковому серверу. Для обозначения логической операции ИЛИ в запросах используется символ «|», а для логической операции И – символ «&».
- 1. Эйлер|Механик
- 2. Эйлер|Математик|Механик
- 3. Эйлер & Математик & Механик
- 4. Эйлер & Математик
- Изобразите графически ,с помощью кругов Эйлера , количество страниц, которые найдет поисковый сервер по каждому запросу.
- Укажите номера запросов в порядке убывания количества страниц.